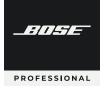

# Videobar VB1 & VB-S

Application Note: Recommended USB Accessories

# Overview

This application note documents several USB accessories we have tested with the Videobar VB1 and VB-S to verify their compatibility and to ensure they support the following conditions and functions:

Microphone signal input and loudspeaker signal output

Camera signal input

Video signal output (UHD in "mirrored"/"duplicated" and "extended" monitor configurations)

Control and signaling to Videobar Configuration software

HID signaling commands (microphone mute, volume control, etc.)

No visible latency or distortion of video signal sent from camera to host computer

No visible latency or distortion of video signal sent from host computer to display

This application note documents only some of the available products in the market. Other products that have not yet been tested may also be compatible. **IMPORTANT:** Please note the following:

Make sure the speed of the USB cable between the host computer and transmitter matches the speed of the USB extender (e.g., if your USB extender is rated for USB 3.0, use a USB 3.0 cable).

USB cables, USB extension cables, and USB extender systems must support isochronous data transfer to be compatible with Videobar VB1/VB-S.

When using Videobar VB1, we recommend using the 2.0 m (6.5 ft) Videobar Right-angle USB 3.1 Cable (sold separately), if possible.

Do **not** use the USB cable included with Videobar VB1 to connect Videobar VB-S to a computer. The VB1 USB cable is designed specifically for VB1.

To send a camera image with UHD 2160p (4K) video resolution from Videobar VB1 or VB-S, you must use a USB cable rated for USB 3.0 or higher. When using VB1, we recommend using the 2.0 m (6.5 ft) Videobar Right-angle USB 3.1 Cable (sold separately).

# **Compatible Products**

| Product                | Туре                      | Speed             | Length              | Connectors                        | Compatible<br>Videobar Models | Notes                                                                                                    |
|------------------------|---------------------------|-------------------|---------------------|-----------------------------------|-------------------------------|----------------------------------------------------------------------------------------------------|
| ATEN UE3310            | USB<br>extension<br>cable | USB 3.1,<br>Gen 1 | 10.0 m<br>(32.8 ft) | USB-A (male) to<br>USB-A (female) | VB1, VB-S                     | Use a USB-C-(female)-to-A-(male) adapter for any of the following configurations:                                                                              |
|                        |                           |                   |                     |                                   |                               | VB1 connected to USB 2.0 cable (included with VB1), 5 m, USB-C (male) to USB-C (male)                                                                          |
|                        |                           |                   |                     |                                   |                               | VB1 connected to USB 3.1 cable (Videobar<br>Right-angle USB 3.1 Cable accessory, sold<br>separately), 2 m, USB-C (male) to USB-C (male)                        |
|                        |                           |                   |                     |                                   |                               | We recommend <b>not</b> using the 152-mm (6-in)<br>extension included with this cable. Using the<br>extension can cause unreliable connectivity.               |
| Kramer CA-UAM/UAF-65   | USB<br>extension<br>cable | USB 2.0           | 19.5 m<br>(65.0 ft) | USB-A (male) to<br>USB-A (female) | VB1, VB-S                     | If the host computer requires a USB-C connector, use a USB-A-to-C adapter.                                                                                     |
| Kramer CP-AOCU31/CC-35 | USB cable                 | USB 3.1,<br>Gen 2 | 10.5 m<br>(35.0 ft) | USB-C (male) to<br>USB-C (male)   | VB1 only                      | Use this cable to replace (not extend) the USB cable connected to VB1.                                                                                         |
|                        |                           |                   |                     |                                   |                               | If possible, apply strain relief to the end of the cable that is connected to VB1.                                                                             |
|                        |                           |                   |                     |                                   |                               | We recommend <b>not</b> using this cable with a VB1<br>that is mounted on a wall. The end of the cable is<br>too large for the space between VB1 and the wall. |
| Logitech Strong USB    | USB cable                 | USB 3.2           | 10.0 m<br>(32.8 ft) | USB-C (male) to<br>USB-A (male)   | VB1, VB-S                     | Use this cable to replace (not extend) the USB cable connected to the VB1/VB-S.                                                                                |
|                        |                           |                   |                     |                                   |                               | If the host computer requires a USB-C connector,<br>use a USB-A-to-C adapter.                                                                                  |
|                        |                           |                   |                     |                                   |                               | We recommend <b>not</b> using the 152-mm (6-in)<br>extension included with this cable. Using the<br>extension can cause unreliable connectivity.               |

# **Appendix: Test Parameters**

We used the following configurations to test compatibility.

Operating systems: Windows 10, Windows 11, macOS 11.5.2 (Big Sur), macOS 12 (Monterey)

Computers: Dell Precision 5540, Dell Precision 5560, Dell Precision 7530, MacBook Pro (M1 Pro), MacBook Pro (Intel)

### **Configuration 1**

USB cable connecting host computer to Videobar VB1/VB-S **Models:** Kramer CP-AOCU31/CC-35, Logitech Strong USB

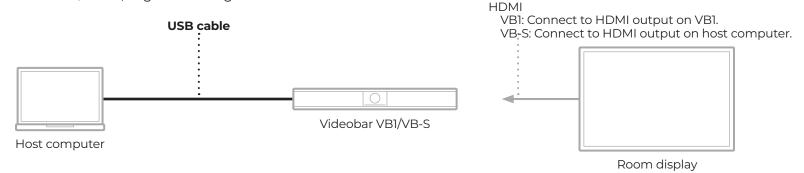

### **Configuration 2**

USB extension cable + USB cable connecting host computer to Videobar VB1/VB-S **Models:** ATEN UE3310, Kramer CA-UAM/UAF-65

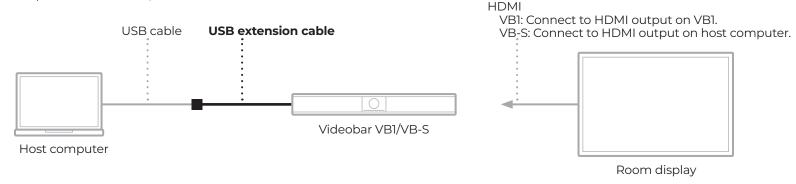

### BoseProfessional.com

Bose is a trademark of Bose Corporation. Videobar is a trademark of Transom Post OpCo LLC. All other trademarks are the property of their respective owners. Specifications are subject to change. ©2023 Transom Post OpCo LLC. Rev. 01. 04/2023